# **E**hipsmall

Chipsmall Limited consists of a professional team with an average of over 10 year of expertise in the distribution of electronic components. Based in Hongkong, we have already established firm and mutual-benefit business relationships with customers from,Europe,America and south Asia,supplying obsolete and hard-to-find components to meet their specific needs.

With the principle of "Quality Parts,Customers Priority,Honest Operation,and Considerate Service",our business mainly focus on the distribution of electronic components. Line cards we deal with include Microchip,ALPS,ROHM,Xilinx,Pulse,ON,Everlight and Freescale. Main products comprise IC,Modules,Potentiometer,IC Socket,Relay,Connector.Our parts cover such applications as commercial,industrial, and automotives areas.

We are looking forward to setting up business relationship with you and hope to provide you with the best service and solution. Let us make a better world for our industry!

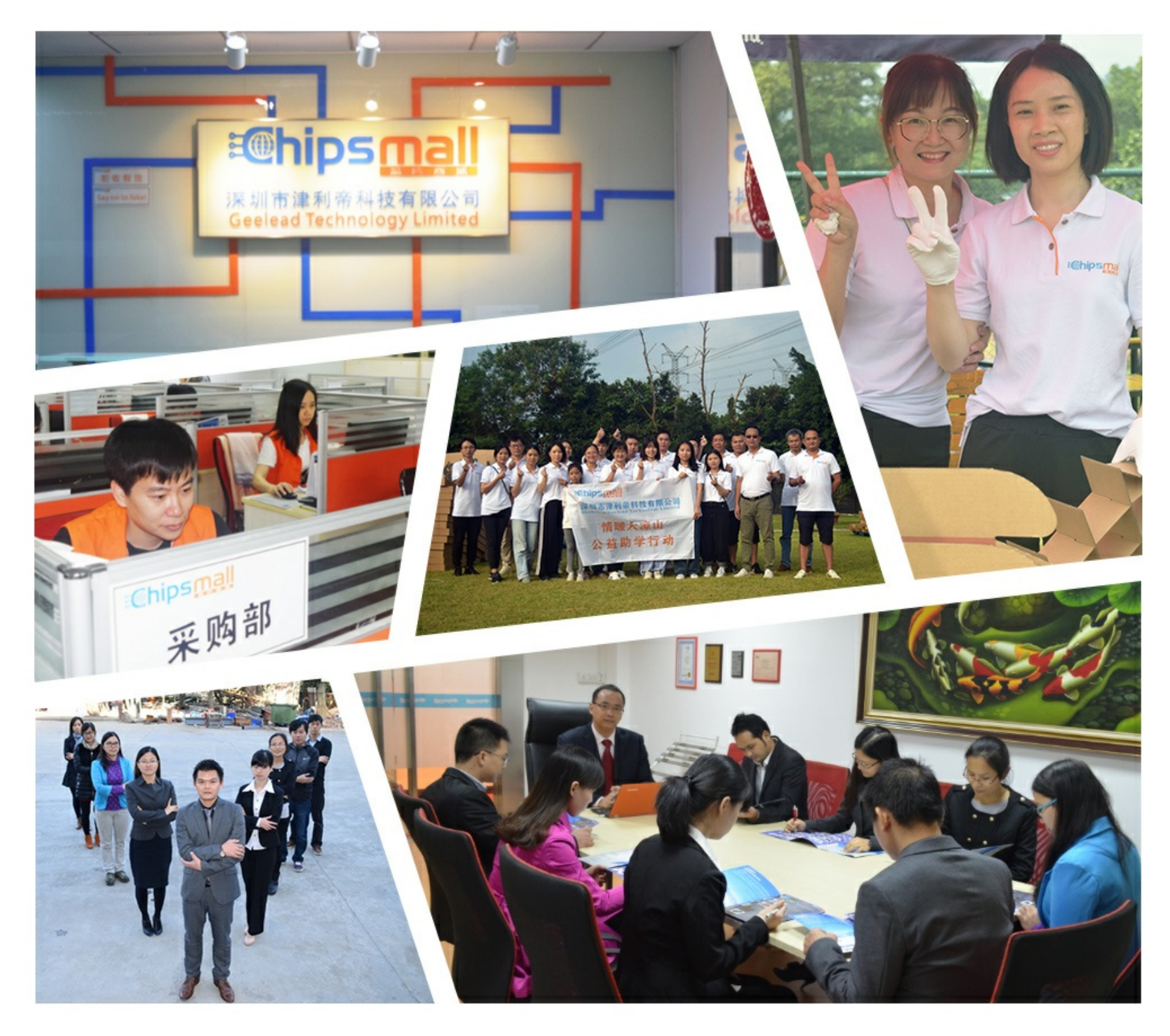

## Contact us

Tel: +86-755-8981 8866 Fax: +86-755-8427 6832 Email & Skype: info@chipsmall.com Web: www.chipsmall.com Address: A1208, Overseas Decoration Building, #122 Zhenhua RD., Futian, Shenzhen, China

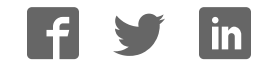

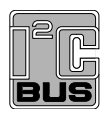

### **PCE85176AUG**

### **4 × 40 LCD segment driver for Chip-On-Glass**

Rev. 1 — 12 January 2015 **Product data sheet** 

### **1. General description**

The PCE85176AUG is a peripheral device which interfaces to almost any Liquid Crystal Display  $(LCD)<sup>1</sup>$  with low multiplex rates. It generates the drive signals for any static or multiplexed LCD containing up to four backplanes and up to 40 segments. The PCE85176AUG is compatible with most microcontrollers and communicates via the two-line bidirectional I<sup>2</sup>C-bus. Communication overheads are minimized by a display RAM with auto-incremented addressing and by display memory switching (static and duplex drive modes).

For a selection of NXP LCD segment drivers, see Table 31 on page 40.

### **2. Features and benefits**

- Single chip LCD controller and driver
- Selectable backplane drive configuration: static, 2, 3, or 4 backplane multiplexing
- Selectable display bias configuration: static,  $\frac{1}{2}$ , or  $\frac{1}{3}$
- Internal LCD bias generation with voltage-follower buffers
- 40 segment drives:
	- ◆ Up to 20 7-segment alphanumeric characters
	- ◆ Up to 10 14-segment alphanumeric characters
	- ◆ Any graphics of up to 160 elements
- $\blacksquare$  40 x 4-bit RAM for display data storage
- Display memory bank switching in static and duplex drive modes
- **Now Versatile blinking modes**
- Independent supplies possible for LCD and logic voltages
- Wide power supply range: from 1.8 V to 5.5 V
- Wide logic LCD supply range:
	- ◆ From 2.5 V for low-threshold LCDs
	- ◆ Up to 5.5 V for high-threshold twisted nematic LCDs
- **Low power consumption**
- $\blacksquare$  400 kHz I<sup>2</sup>C-bus interface
- No external components required
- Compatible with Chip-On-Glass (COG) technology

<sup>1.</sup> The definition of the abbreviations and acronyms used in this data sheet can be found in Section 19.

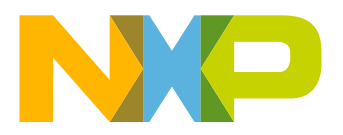

### **3. Ordering information**

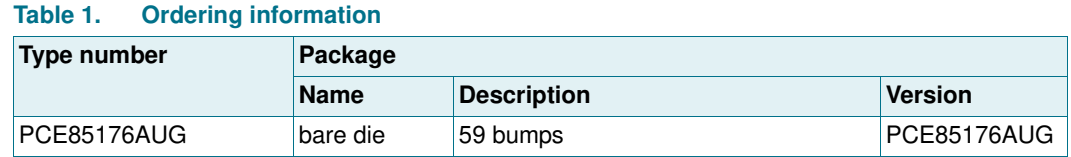

### **3.1 Ordering options**

#### **Table 2. Ordering options**

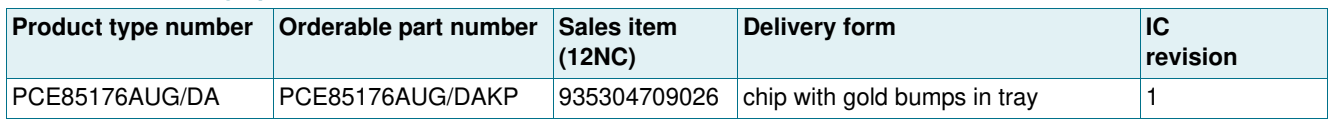

### **4. Marking**

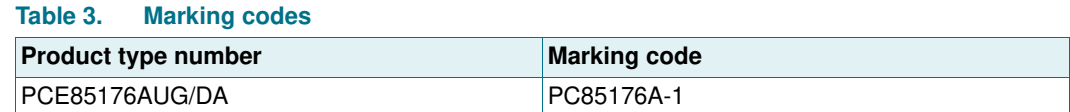

### **5. Block diagram**

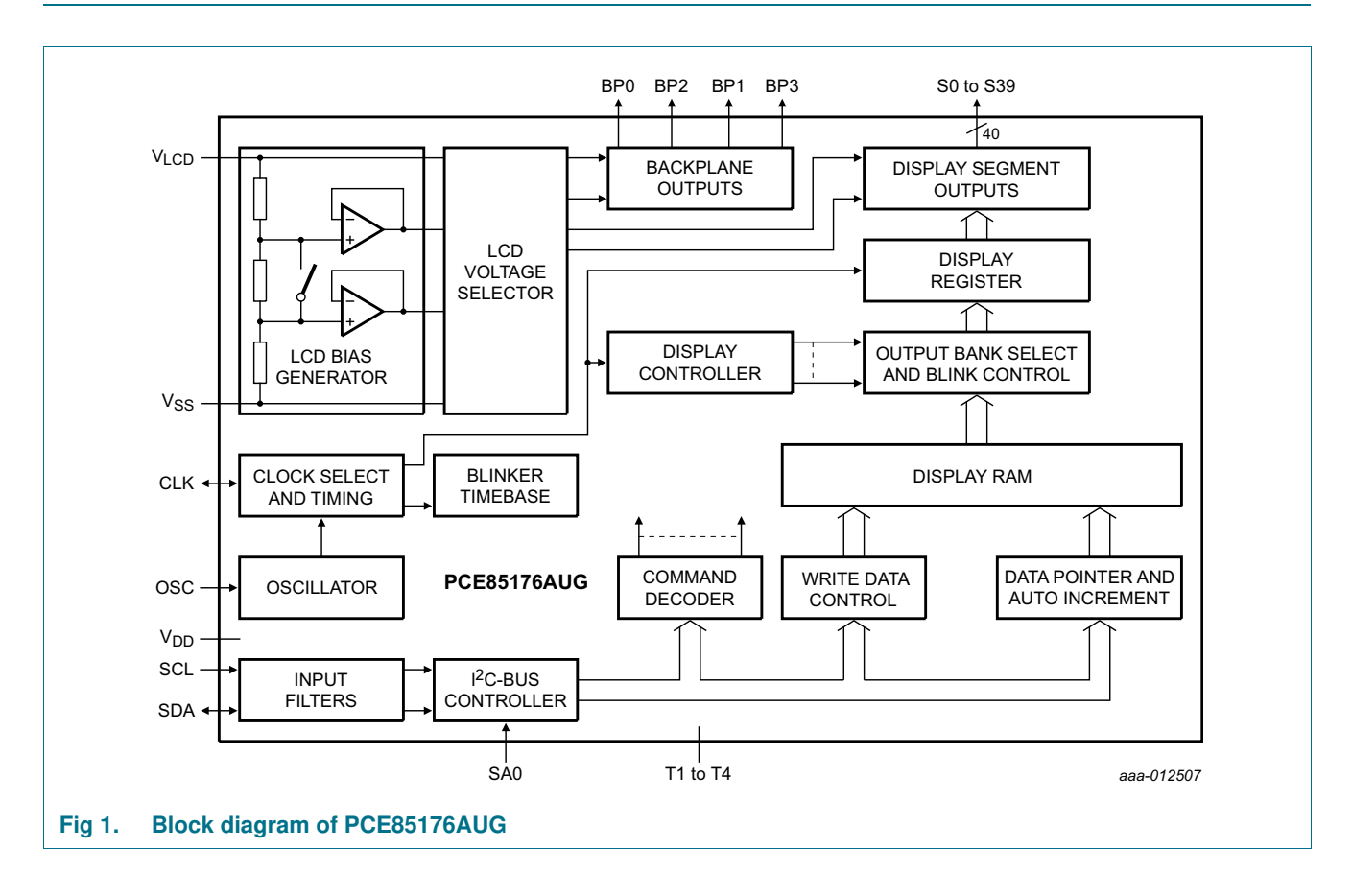

**4 × 40 LCD segment driver for Chip-On-Glass**

### **6. Pinning information**

#### **6.1 Pinning**

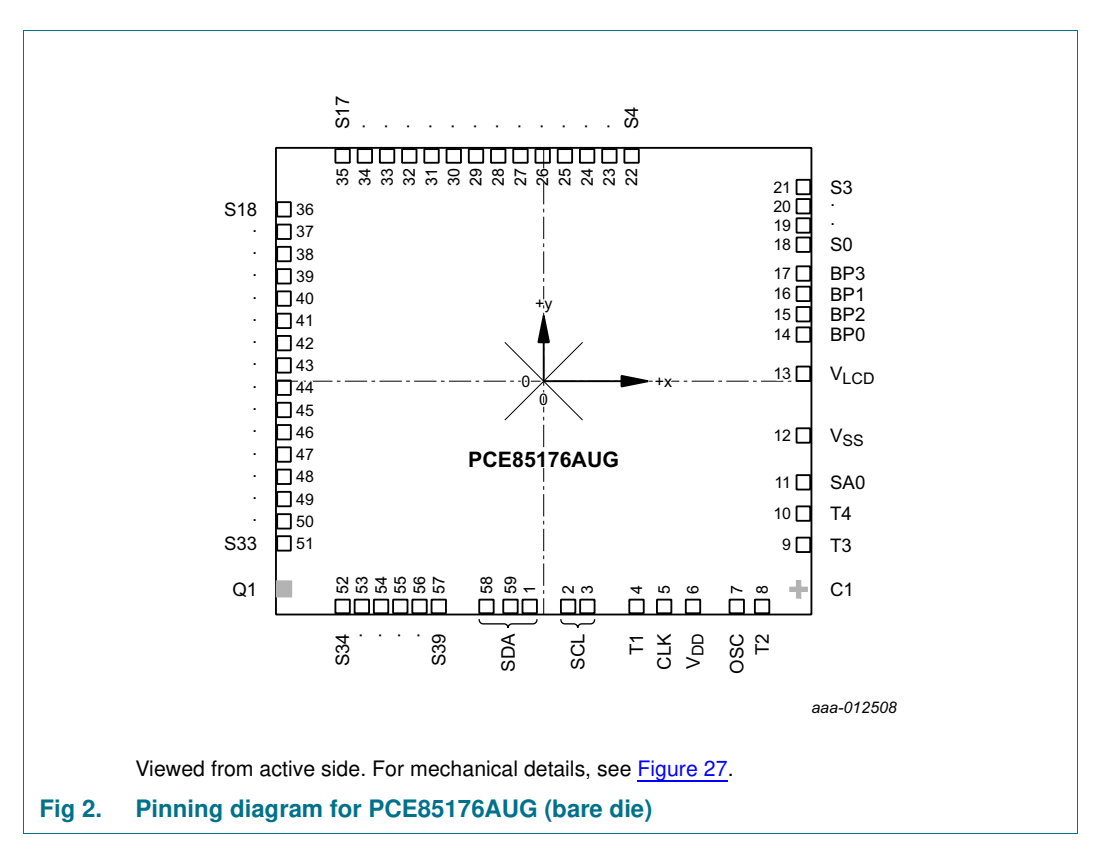

#### **6.2 Pin description**

#### **Table 4. Pin description**

*Input or input/output pins must always be at a defined level (V<sub>SS</sub> or V<sub>DD</sub>) unless otherwise specified.* 

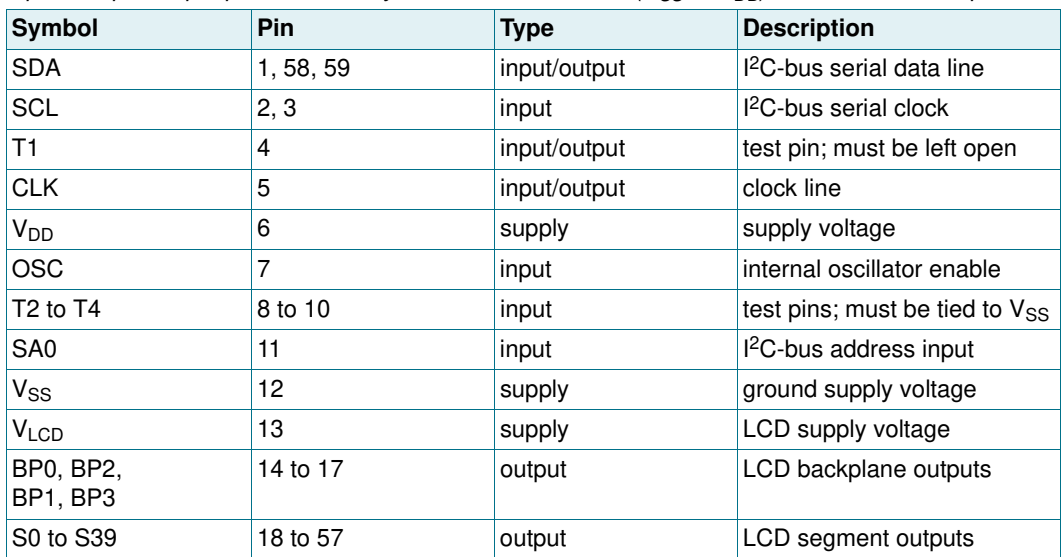

### **7. Functional description**

The PCE85176AUG is a versatile peripheral device designed to interface between any microcontroller to a wide variety of LCD segment or dot matrix displays (see Figure 9). It can directly drive any static or multiplexed LCD containing up to four backplanes and up to 40 segments.

### **7.1 Commands of PCE85176AUG**

The commands available to the PCE85176AUG are defined in Table 5.

#### **Table 5. Definition of PCE85176AUG commands**

*Bit position labeled as - is not used.*

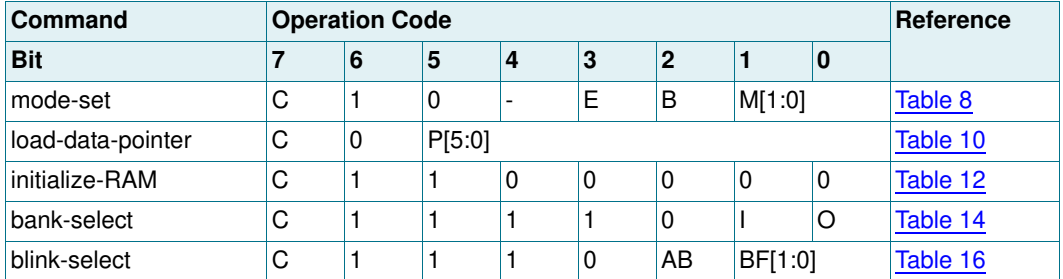

All available commands carry a continuation bit C in their most significant bit position as shown in Figure 22. When this bit is set logic 1, it indicates that the next byte of the transfer to arrive will also represent a command. If this bit is set logic 0, it indicates that the command byte is the last in the transfer. Further bytes are regarded as display data (see Table 6).

#### **Table 6. C bit description**

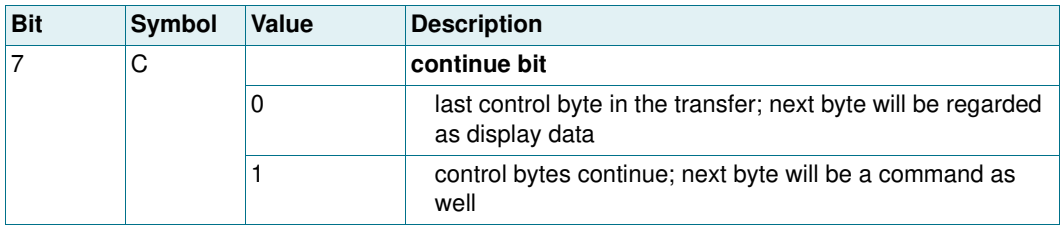

#### **4 × 40 LCD segment driver for Chip-On-Glass**

#### **7.1.1 Command: mode-set**

The mode-set command allows configuring the multiplex mode, the bias levels and enabling or disabling the display.

#### **Table 7. Mode-set command bit allocation**

*Bit position labeled as - is not used.*

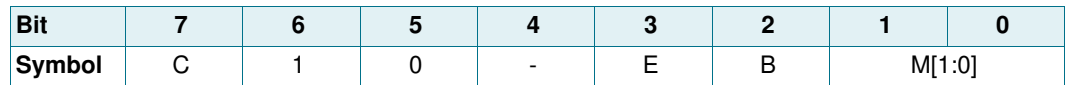

#### **Table 8. Mode-set command bit description**

*Bit position labeled as - is not used.*

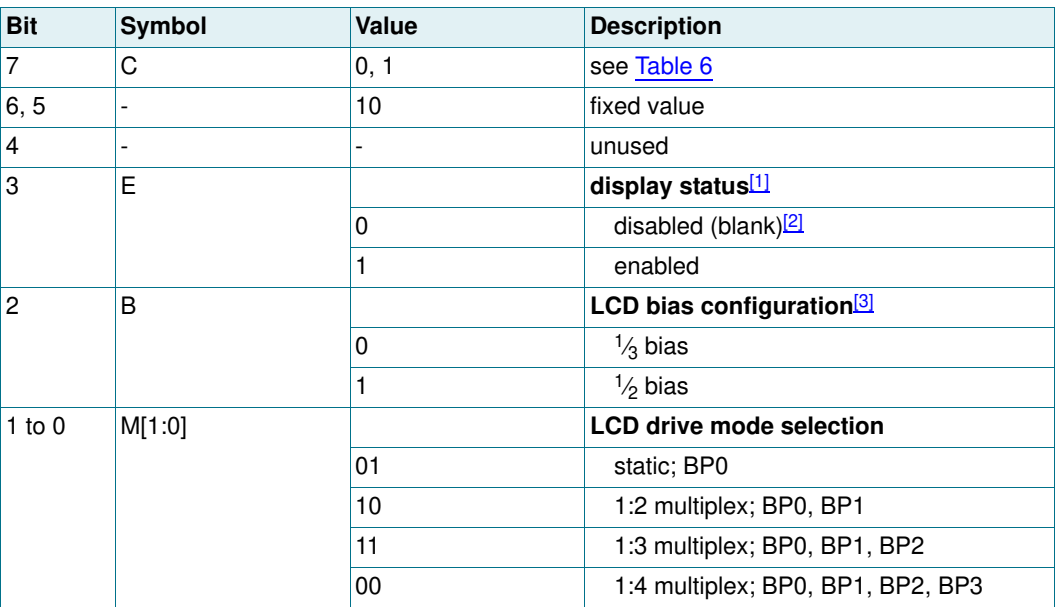

[1] The possibility to disable the display allows implementation of blinking under external control.

[2] The display is disabled by setting all backplane and segment outputs to  $V_{\text{LCD}}$ .

[3] Not applicable for static drive mode.

#### **7.1.2 Command: load-data-pointer**

The load-data-pointer command defines the display RAM address where the following display data is sent to.

#### **Table 9. Load-data-pointer command bit allocation**

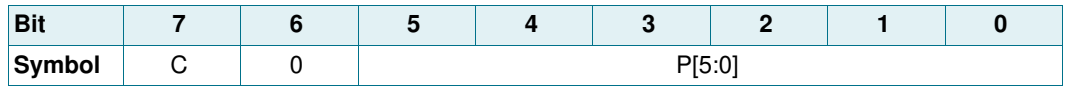

#### **Table 10. Load-data-pointer command bit description** *See Section 7.3.1.*

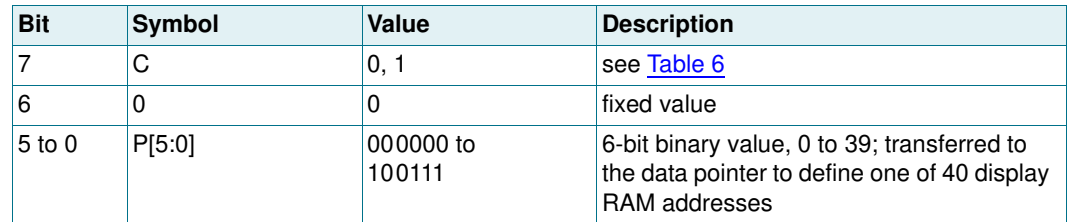

#### **4 × 40 LCD segment driver for Chip-On-Glass**

#### **7.1.3 Command: Initialize-RAM**

#### **Table 11. Initialize-RAM command bit allocation**

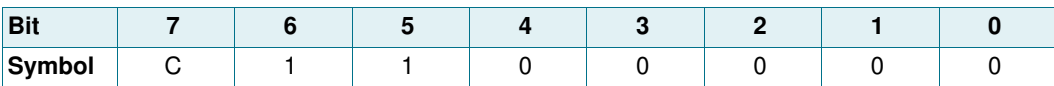

#### **Table 12. Initialize-RAM command bit description**

*See Section 7.3.1.*

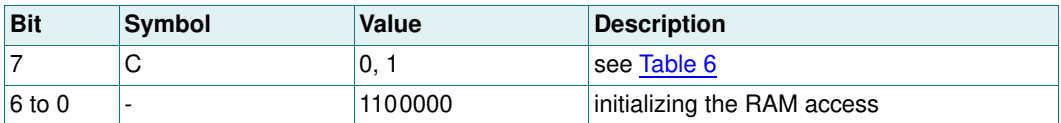

#### **7.1.4 Command: bank-select**

The bank-select command controls where data is written to RAM and where it is displayed from.

#### **Table 13. Bank-select command bit allocation**

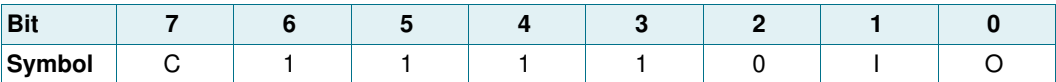

#### **Table 14. Bank-select command bit description** *See Section 7.3.4.*

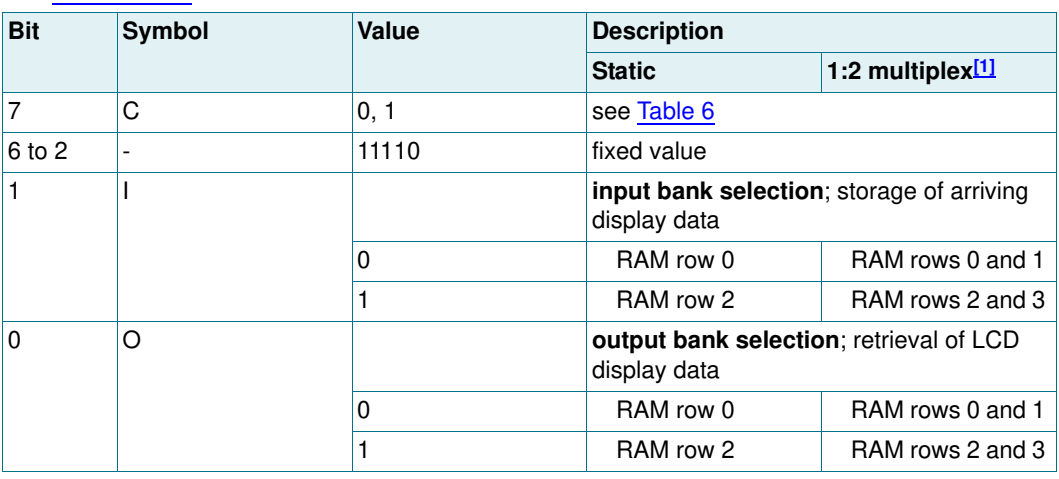

[1] The bank-select command has no effect in 1:3 and 1:4 multiplex drive modes.

#### **4 × 40 LCD segment driver for Chip-On-Glass**

#### **7.1.5 Command: blink-select**

The blink-select command allows configuring the blink mode and the blink frequency.

#### **Table 15. Blink-select command bit allocation**

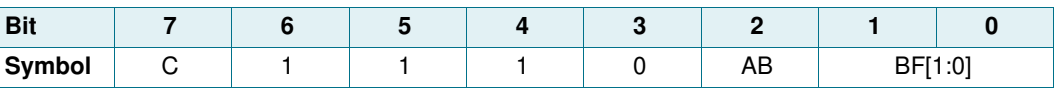

#### **Table 16. Blink-select command bit description** *See Section 7.2.4.*

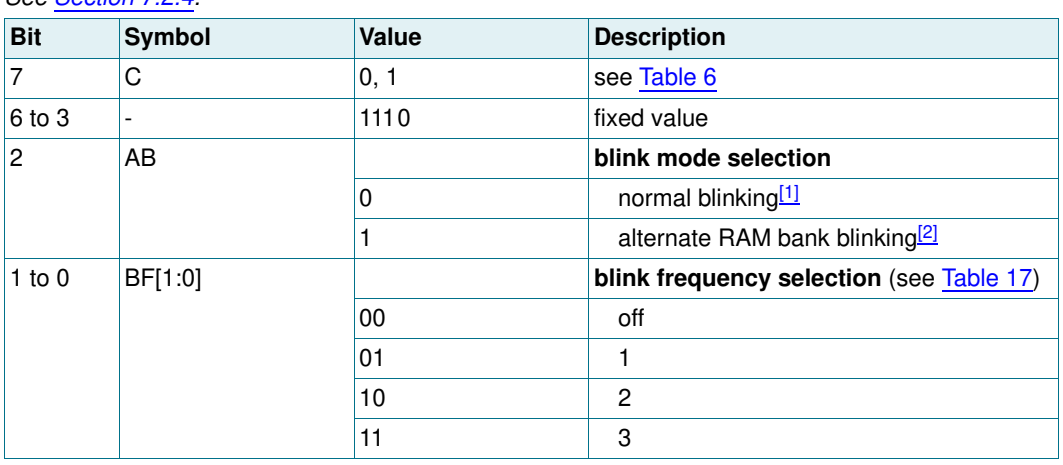

[1] Normal blinking is assumed when the LCD multiplex drive modes 1:3 or 1:4 are selected.

[2] Alternate RAM bank blinking does not apply in 1:3 and 1:4 multiplex drive modes.

#### **7.2 Clock and frame frequency**

#### **7.2.1 Internal clock**

The internal logic of the PCE85176AUG and its LCD drive signals are timed either by its internal oscillator or by an external clock. The internal oscillator is enabled by connecting pin OSC to pin  $V_{SS}$ .

#### **7.2.2 External clock**

Pin CLK is enabled as an external clock input by connecting pin OSC to  $V_{DD}$ .

**Remark:** A clock signal must always be supplied to the device; removing the clock may freeze the LCD in a DC state, which is not suitable for the liquid crystal.

#### **7.2.3 Timing**

The PCE85176AUG timing controls the internal data flow of the device. This includes the transfer of display data from the display RAM to the display segment outputs. The timing also generates the LCD frame signal whose frequency is derived from the clock frequency. The frame signal frequency is a fixed division of the clock frequency from either

the internal or an external clock: *f fr*  $f_{clk}$  $=\frac{r_{clk}}{24}$ 

#### **7.2.4 Blinking**

The display blinking capabilities of the PCE85176AUG are very versatile. The whole display can blink at frequencies selected by the blink-select command (see Table 16). The blink frequencies are derived from the clock frequency. The ratio between the clock and blink frequencies depends on the selected blink mode (see Table 17).

An additional feature is for an arbitrary selection of LCD elements to blink. This applies to the static and 1:2 multiplex drive modes and can be implemented without any communication overheads. With the output bank selector, the displayed RAM banks are exchanged with alternate RAM banks at the blink frequency. This mode can also be specified by the blink-select command.

In the 1:3 and 1:4 multiplex modes, where no alternative RAM bank is available, groups of LCD elements can blink by selectively changing the display RAM data at fixed time intervals.

The entire display can blink at a frequency other than the nominal blink frequency. This can be effectively performed by resetting and setting the display enable bit E at the required rate using the mode-set command (see Table 8).

| <b>Blink mode</b> | <b>Blink frequency[1]</b>             |
|-------------------|---------------------------------------|
| off               |                                       |
|                   | $\frac{t_{clk}}{768}$<br>$f_{blink}$  |
| $\overline{c}$    | $\frac{I_{clk}}{1536}$<br>$f_{blink}$ |
| 3                 | $\frac{I_{clk}}{3072}$<br>$f_{blink}$ |

**Table 17. Blink frequencies**

[1] The blink frequency is proportional to the clock frequency  $(f_{\text{clk}})$ . For the range of the clock frequency, see Table 25.

#### **7.3 Display RAM**

The display RAM is a static  $40 \times 4$ -bit RAM which stores LCD data.

There is a one-to-one correspondence between

- **•** the bits in the RAM bitmap and the LCD elements
- **•** the RAM columns and the segment outputs
- **•** the RAM rows and the backplane outputs.

A logic 1 in the RAM bitmap indicates the on-state of the corresponding LCD element; similarly, a logic 0 indicates the off-state.

The display RAM bitmap, Figure 3, shows the rows 0 to 3 which correspond with the backplane outputs BP0 to BP3, and the columns 0 to 39 which correspond with the segment outputs S0 to S39. In multiplexed LCD applications the segment data of the first, second, third and fourth row of the display RAM are time-multiplexed with BP0, BP1, BP2, and BP3 respectively.

#### **4 × 40 LCD segment driver for Chip-On-Glass**

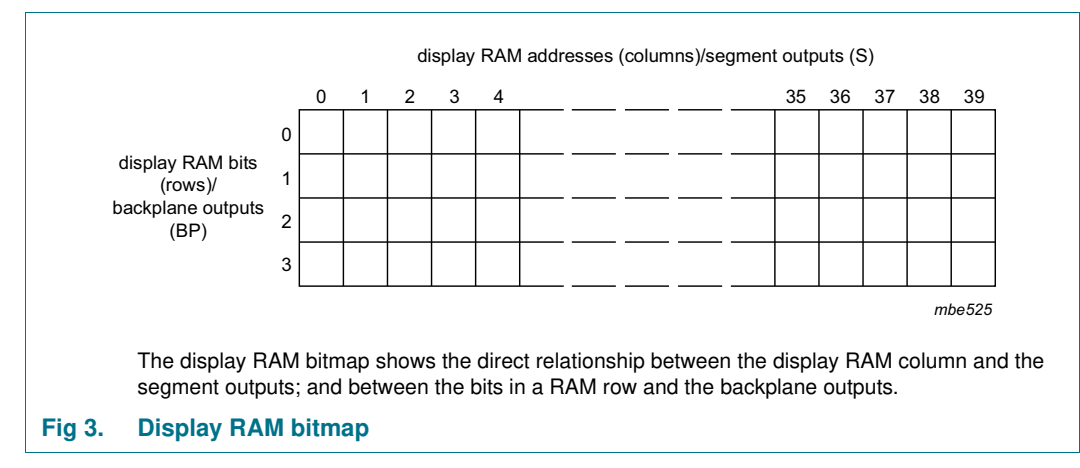

When display data is transmitted to the PCE85176AUG, the received display bytes are stored in the display RAM in accordance with the selected LCD drive mode. The data is stored as it arrives and depending on the current multiplex drive mode the bits are stored singularly, in pairs, triples, or quadruples. To illustrate the filling order, an example of a 7-segment display showing all drive modes is given in Figure 4; the RAM filling organization depicted applies equally to other LCD types.

- **•** In static drive mode the eight transmitted data bits are placed into row 0 as one byte
- **•** In 1:2 multiplex drive mode the eight transmitted data bits are placed in pairs into row 0 and 1 as two successive 4-bit RAM words
- **•** In 1:3 multiplex drive mode the eight bits are placed in triples into row 0, 1, and 2 as three successive 3-bit RAM words, with bit 3 of the third address left unchanged. It is not recommended to use this bit in a display because of the difficult addressing. This last bit may, if necessary, be controlled by an additional transfer to this address, but care should be taken to avoid overwriting adjacent data because always full bytes are transmitted (see Section 7.3.2)
- **•** In 1:4 multiplex drive mode, the eight transmitted data bits are placed in quadruples into row 0, 1, 2, and 3 as two successive 4-bit RAM words

PCE85176AUC **Product data sheet Product data sheet**PCE85176AUG

All information provided in this document is subject to legal disclaimers All information provided in this document is subject to legal disclaimers.**H**  $\frac{2010}{48}$  10 of 48 Rev.  $\rightarrow$  $\overline{1}$ **12 January 2015** 

 © NXP Semiconductors N.V. 2015. All rights reserved. 10 of 48 served.

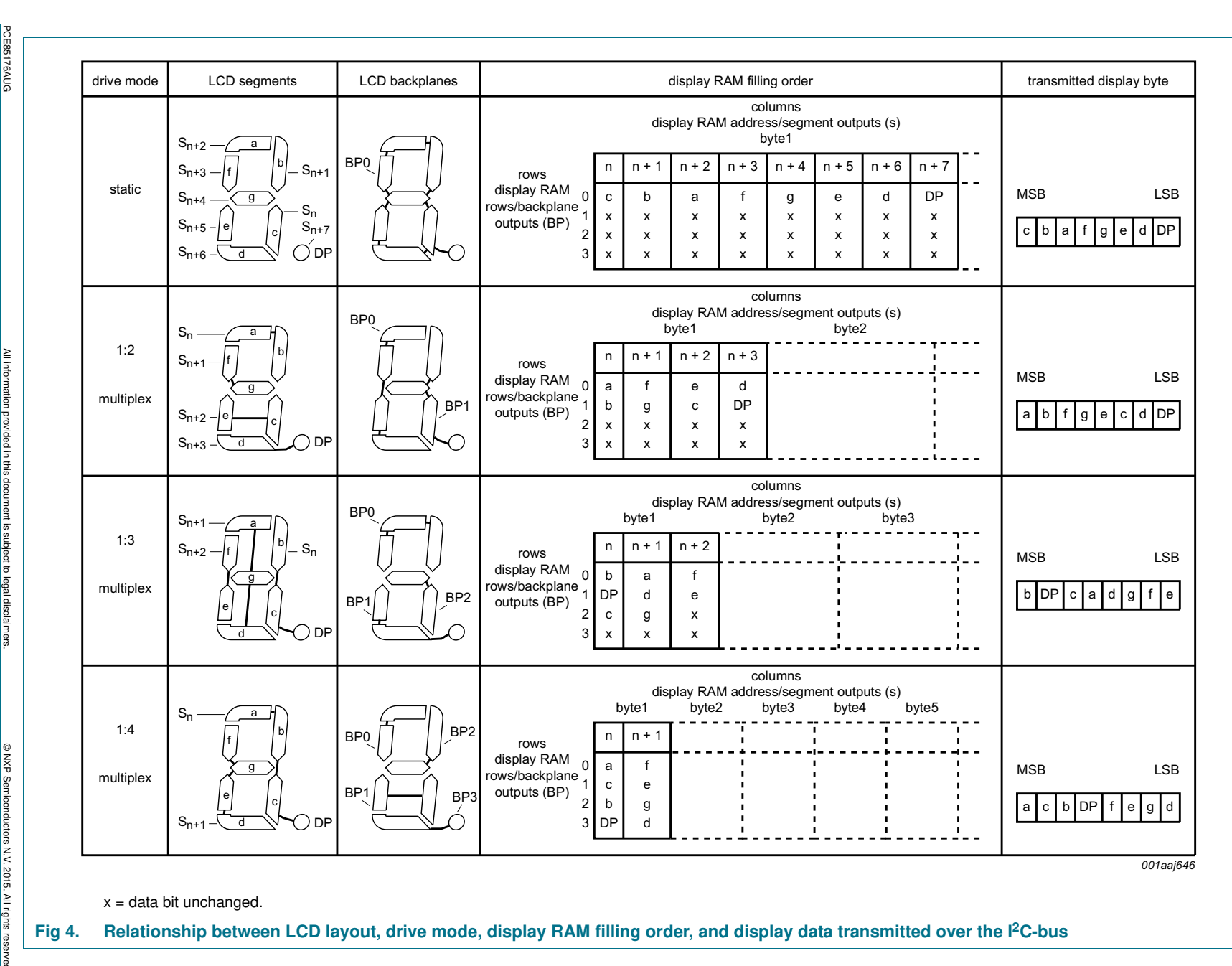

**NXP NXP Semiconductors Semiconductors** 

**4 × 40 LCD segment driver for Chip-On-Glass**  $\pmb{\times}$ 40 LCD segment driver for Chip-On-Glass  $\overline{\mathbf{U}}$ **PCE85176AUG CE85176AUG** 

 $\blacktriangle$ 

#### **7.3.1 Writing to RAM**

The addressing mechanism for the display RAM is realized using the data pointer. This allows the loading of an individual display data byte, or a series of display data bytes, into any location of the display RAM.

The sequence always commences with the initialize-RAM command (see Table 12). Following this command, the data pointer has to be set to the desired RAM address using the load-data-pointer command (see Table 10). After this an arriving data byte is stored at the display RAM address indicated by the data pointer. The RAM writing procedure is illustrated in Figure 5 and the filling order of the RAM is shown in Figure 4.

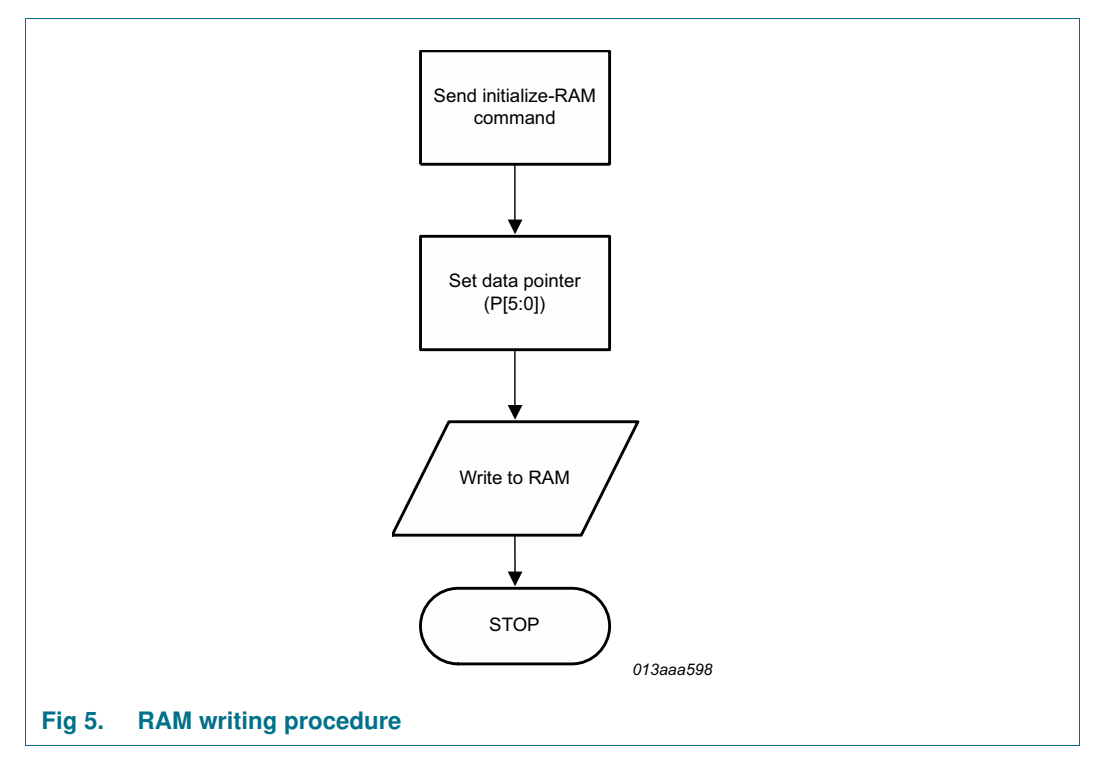

After each byte is stored, the content of the data pointer is automatically incremented by a value dependent on the selected LCD drive mode:

- **•** In static drive mode by eight.
- **•** In 1:2 multiplex drive mode by four.
- **•** In 1:3 multiplex drive mode by three.
- **•** In 1:4 multiplex drive mode by two.

If an I2C-bus data access terminates early, then the state of the data pointer is unknown. So, the data pointer must be rewritten before further RAM accesses.

#### **4 × 40 LCD segment driver for Chip-On-Glass**

#### **7.3.2 Writing to RAM in 1:3 multiplex drive mode**

In 1:3 multiplex drive mode, the RAM is written as shown in Table 18 (see Figure 4 as well).

#### **Table 18. Standard RAM filling in 1:3 multiplex drive mode**

*Assumption: BP2/S2, BP2/S5, BP2/S8 etc.* **are not connected** *to any elements on the display.*

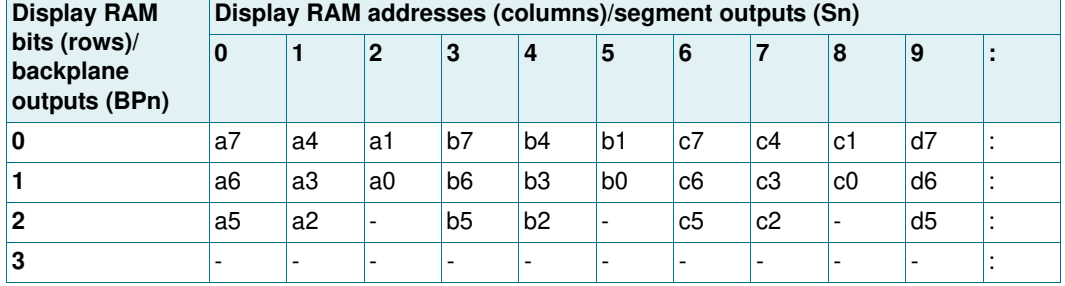

If the bit at position BP2/S2 would be written by a second byte transmitted, then the mapping of the segment bits would change as illustrated in Table 19.

#### **Table 19. Entire RAM filling by rewriting in 1:3 multiplex drive mode**

*Assumption: BP2/S2, BP2/S5, BP2/S8 etc.* **are connected** *to elements on the display.*

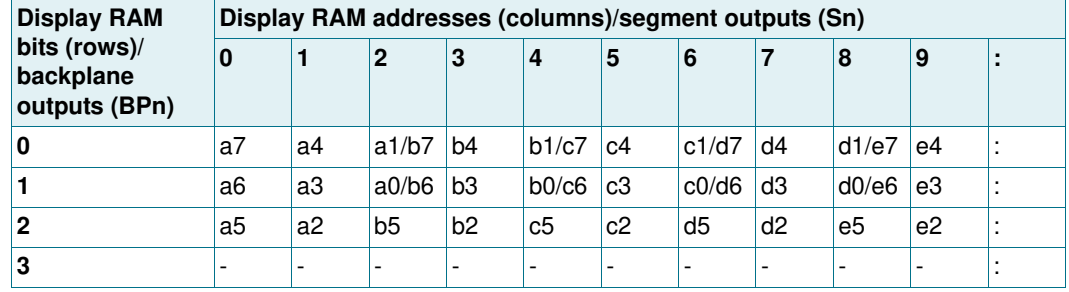

In the case described in Table 19 the RAM has to be written entirely and BP2/S2, BP2/S5, BP2/S8 etc. have to be connected to elements on the display. This can be achieved by a combination of writing and rewriting the RAM like follows:

- **•** In the first write to the RAM, bits a7 to a0 are written.
- **•** The data-pointer (see Section 7.3.1 on page 11) has to be set to the address of bit a1
- **•** In the second write, bits b7 to b0 are written, overwriting bits a1 and a0 with bits b7 and b6.
- **•** The data-pointer has to be set to the address of bit b1
- **•** In the third write, bits c7 to c0 are written, overwriting bits b1 and b0 with bits c7 and c6.

Depending on the method of writing to the RAM (standard or entire filling by rewriting), some elements remain unused or can be used. But it has to be considered in the module layout process as well as in the driver software design.

#### **7.3.3 Writing over the RAM address boundary**

In all multiplex drive modes, depending on the setting of the data pointer, it is possible to fill the RAM over the RAM address boundary. In this case, the additional bits will be discarded.

#### **7.3.4 Bank selection**

#### **7.3.4.1 Output bank selector**

The output bank selector (see Table 14) selects one of the four rows per display RAM address for transfer to the display register. The actual row selected depends on the selected LCD drive mode in operation and on the instant in the multiplex sequence.

- **•** In 1:4 multiplex mode, all RAM addresses of row 0 are selected, these are followed by the contents of row 1, 2, and then 3
- In 1:3 multiplex mode, rows 0, 1, and 2 are selected sequentially
- **•** In 1:2 multiplex mode, rows 0 and 1 are selected
- **•** In static mode, row 0 is selected

The PCE85176AUG includes a RAM bank switching feature in the static and 1:2 multiplex drive modes. In the static drive mode, the bank-select command may request the contents of row 2 to be selected for display instead of the contents of row 0. In the 1:2 multiplex mode, the contents of rows 2 and 3 may be selected instead of rows 0 and 1. This gives the provision for preparing display information in an alternative bank and to be able to switch to it once it is assembled.

#### **7.3.4.2 Input bank selector**

The input bank selector loads display data into the display RAM in accordance with the selected LCD drive configuration. Display data can be loaded in row 2 in static drive mode or in rows 2 and 3 in 1:2 multiplex drive mode by using the bank-select command (see Table 14). The input bank selector functions independently to the output bank selector.

#### **7.3.4.3 RAM bank switching**

The PCE85176AUG includes a RAM bank switching feature in the static and 1:2 multiplex drive modes. A bank can be thought of as one RAM row or a collection of RAM rows (see Figure 6). The RAM bank switching gives the provision for preparing display information in an alternative bank and to be able to switch to it once it is complete.

#### **4 × 40 LCD segment driver for Chip-On-Glass**

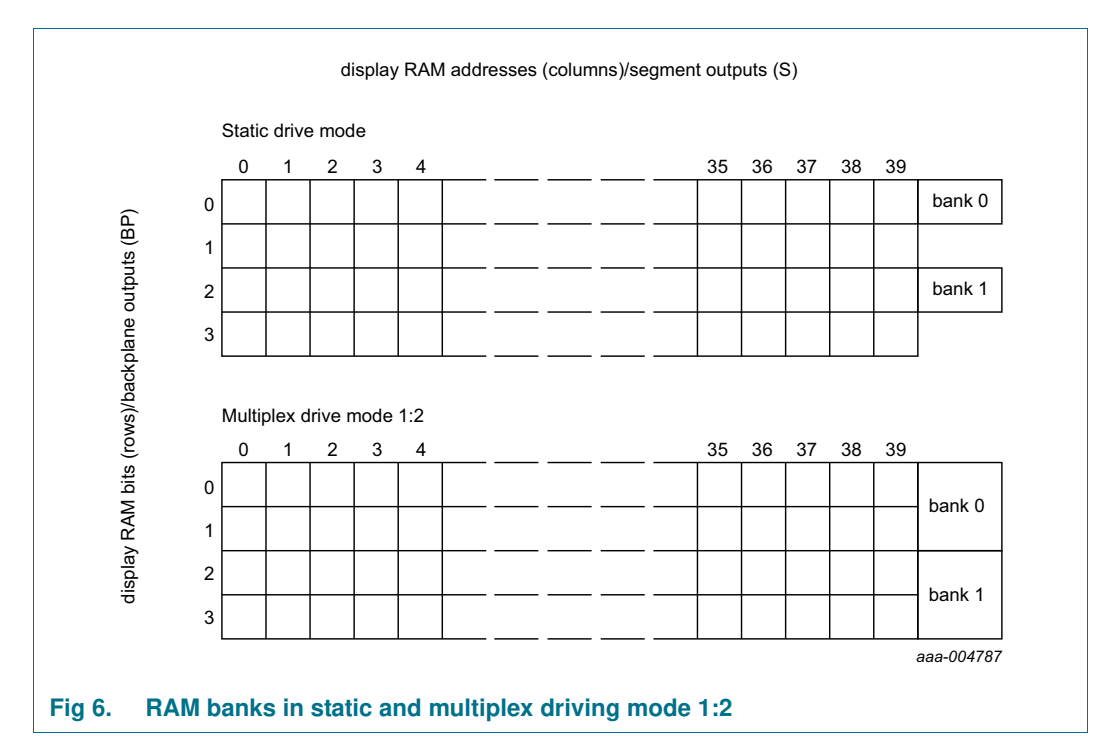

There are two banks; bank 0 and bank 1. Figure 6 shows the location of these banks relative to the RAM map. Input and output banks can be set independently from one another with the Bank-select command (see Table 14). Figure 7 shows the concept.

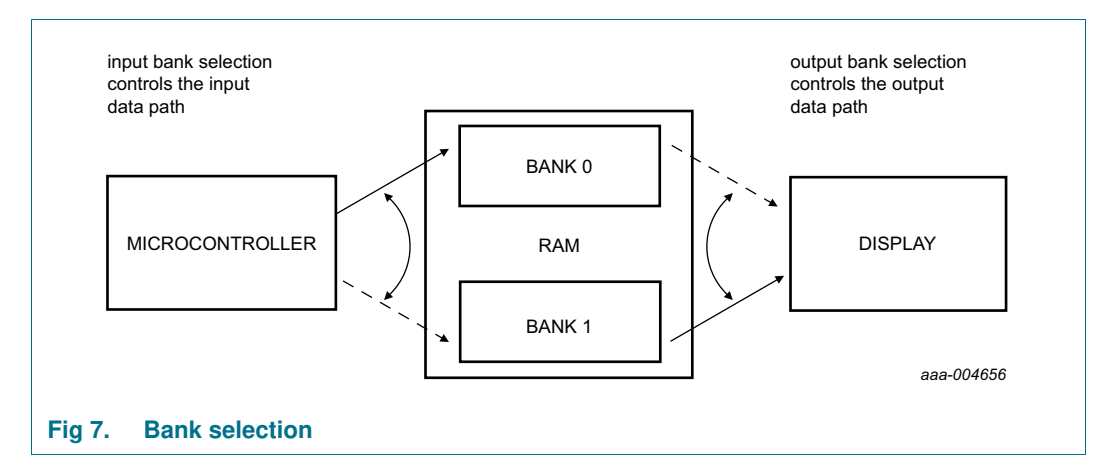

In the static drive mode, the bank-select command may request the contents of row 2 to be selected for display instead of the contents of row 0. In the 1:2 multiplex mode, the contents of rows 2 and 3 may be selected instead of rows 0 and 1. This gives the provision for preparing display information in an alternative bank and to be able to switch to it once it is assembled.

In Figure 8 an example is shown for 1:2 multiplex drive mode where the displayed data is read from the first two rows of the memory (bank 0), while the transmitted data is stored in the second two rows of the memory (bank 1).

#### **4 × 40 LCD segment driver for Chip-On-Glass**

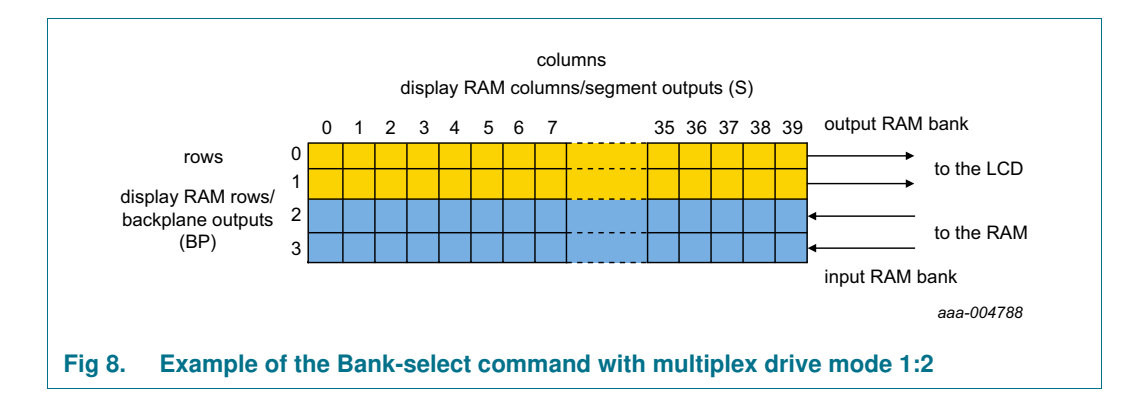

#### **7.4 Initialization**

At power-on the status of the I<sup>2</sup>C-bus and the registers of the PCE85176AUG is undefined. Therefore the PCE85176AUG should be initialized as quickly as possible after power-on to ensure a proper bus communication and to avoid display artifacts. The following instructions should be accomplished for initialization:

- **•** I <sup>2</sup>C-bus (see Section 8) initialization
	- **–** generating a START condition
	- **–** sending 0h and ignoring the acknowledge
	- **–** generating a STOP condition
- Mode-set command (see Table 8), setting
	- $-$  bit  $E = 0$
	- **–** bit B to the required LCD bias configuration
	- **–** bits M[1:0] to the required LCD drive mode
- **•** Load-data-pointer command (see Table 10), setting
	- **–** bits P[5:0] to 0h (or any other required address)
- **•** Initialize-RAM command (see Table 12)
- **•** Bank-select command (see Table 14), setting
	- **–** bit I to 0
	- **–** bit O to 0
- **•** Blink-select command (see Table 16), setting
	- **–** bit AB to 0 or 1
	- **–** bits BF[1:0] to 00 (or to a desired blinking mode)
- **•** writing meaningful information (for example, a logo) into the display RAM

After the initialization, the display can be switched on by setting bit  $E = 1$  with the mode-set command.

#### **7.5 Possible display configurations**

The possible display configurations of the PCE85176AUG is depending on the number of active backplane outputs required. A selection of display configurations is shown in Table 20. All of these configurations can be implemented in the typical system shown in Figure 10.

**4 × 40 LCD segment driver for Chip-On-Glass**

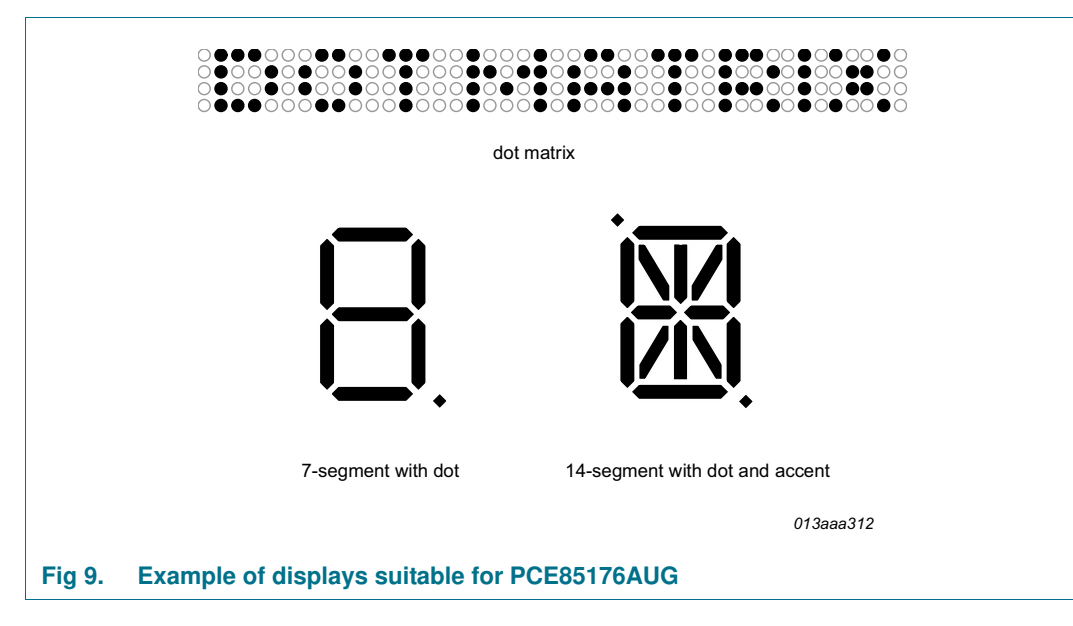

#### **Table 20. Selection of possible display configurations**

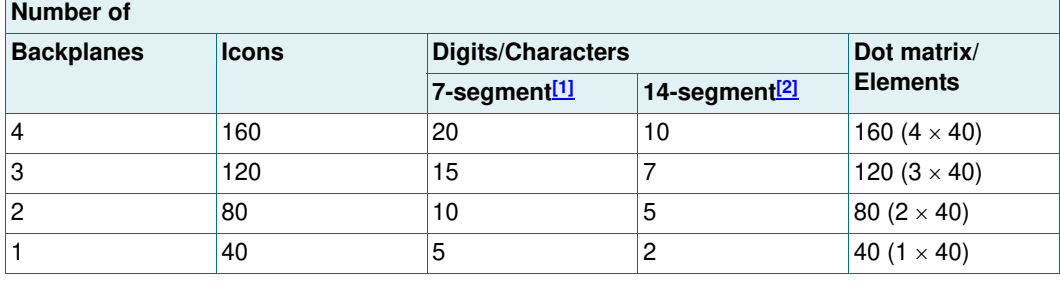

[1] 7 segment display has 8 elements including the decimal point.

[2] 14 segment display has 16 elements including decimal point and accent dot.

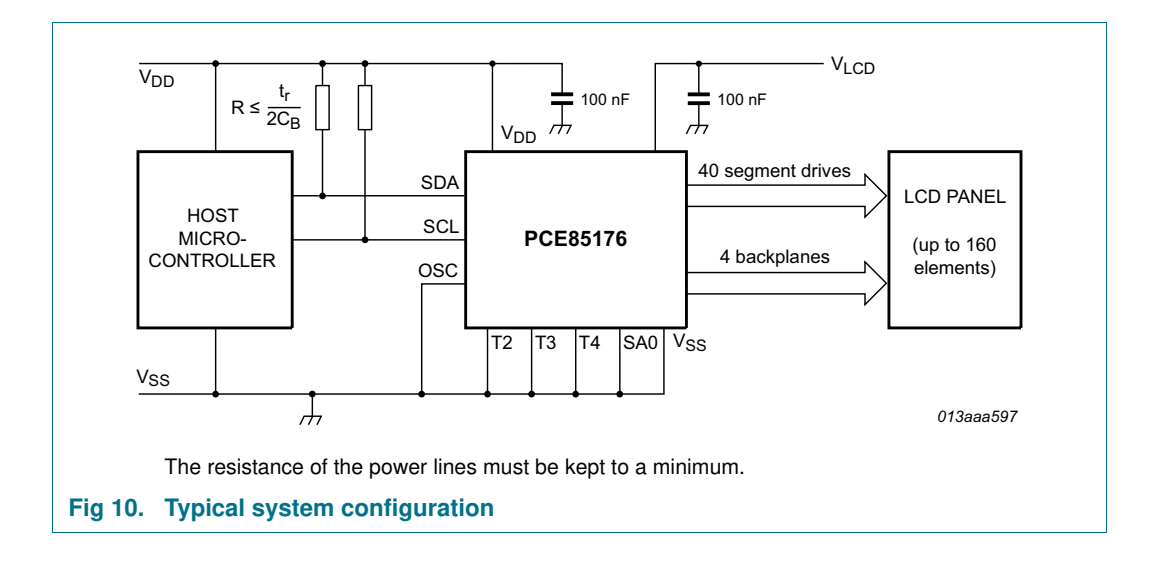

The host microcontroller maintains the 2-line I2C-bus communication channel with the PCE85176AUG. The internal oscillator is enabled by connecting pin OSC to pin  $V_{SS}$ . The appropriate biasing voltages for the multiplexed LCD waveforms are generated internally. The only other connections required to complete the system are the power supplies ( $V_{DD}$ ,  $V_{SS}$ , and  $V_{\text{LCD}}$ ) and the LCD panel chosen for the application.

#### **7.5.1 LCD bias generator**

Fractional LCD biasing voltages are obtained from an internal voltage divider of three impedances connected between pins  $V_{LCD}$  and  $V_{SS}$ . The center impedance is bypassed by switch if the  $\frac{1}{2}$  bias voltage level for the 1:2 multiplex drive mode configuration is selected.

#### **7.5.2 Display register**

The display register holds the display data while the corresponding multiplex signals are generated.

#### **7.5.3 LCD voltage selector**

The LCD voltage selector coordinates the multiplexing of the LCD in accordance with the selected LCD drive configuration. The operation of the voltage selector is controlled by the mode-set command from the command decoder. The biasing configurations that apply to the preferred modes of operation, together with the biasing characteristics as functions of  $V<sub>LCD</sub>$  and the resulting discrimination ratios (D) are given in Table 21.

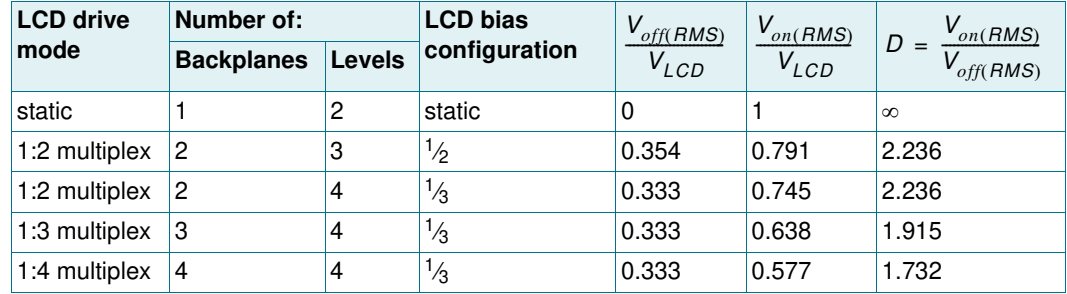

#### **Table 21. Biasing characteristics**

A practical value for  $V_{LCD}$  is determined by equating  $V_{off(RMS)}$  with a defined LCD threshold voltage ( $V_{th(off)}$ ), typically when the LCD exhibits approximately 10 % contrast. In the static drive mode, a suitable choice is  $V_{LCD} > 3V_{th(off)}$ .

Multiplex drive modes of 1:3 and 1:4 with  $\frac{1}{2}$  bias are possible but the discrimination and hence the contrast ratios are smaller.

Bias is calculated by  $\frac{1}{2}$ , where the values for a are  $\frac{1}{1+a}$ 

 $a = 1$  for  $\frac{1}{2}$  bias

 $a = 2$  for  $\frac{1}{3}$  bias

The RMS on-state voltage ( $V_{on(RMS)}$ ) for the LCD is calculated with Equation 1:

$$
V_{on(RMS)} = V_{LCD} \sqrt{\frac{a^2 + 2a + n}{n \times (1 + a)^2}}
$$
\n<sup>(1)</sup>

where the values for n are

**4 × 40 LCD segment driver for Chip-On-Glass**

- $n = 1$  for static drive mode
- $n = 2$  for 1:2 multiplex drive mode
- $n = 3$  for 1:3 multiplex drive mode
- $n = 4$  for 1:4 multiplex drive mode

The RMS off-state voltage ( $V_{off(RMS)}$ ) for the LCD is calculated with Equation 2:

$$
V_{off(RMS)} = V_{LCD} \sqrt{\frac{a^2 - 2a + n}{n \times (1 + a)^2}}
$$
 (2)

Discrimination is a term which is defined as the ratio of the on and off RMS voltages  $(V_{on(RMS)}$  to  $V_{off(RMS)}$ ) across a segment. It can be thought of as a measurement of contrast. Discrimination is determined from Equation 3:

$$
D = \frac{V_{on(RMS)}}{V_{off(RMS)}} = \sqrt{\frac{a^2 + 2a + n}{a^2 - 2a + n}}
$$
(3)

Using Equation 3, the discrimination for an LCD drive mode of 1:3 multiplex with  $\frac{1}{2}$  bias is  $\sqrt{3}$  = 1.732 and the discrimination for an LCD drive mode of 1:4 multiplex with <sup>1</sup>/<sub>2</sub> bias is  $\frac{\sqrt{21}}{2}$  = 1.528.  $\frac{\sqrt{2}i}{3}$  = 1.528

The advantage of these LCD drive modes is a reduction of the LCD full scale voltage  $V_{LCD}$ as follows:

- 1:3 multiplex (<sup>1</sup>/<sub>2</sub> bias):  $V_{LCD} = \sqrt{6} \times V_{off(RMS)} = 2.449 V_{off(RMS)}$
- 1:4 multiplex (<sup>1</sup>/<sub>2</sub> bias):  $V_{LCD} = \frac{(4 \times \sqrt{3})^2}{3}$  $=\left[\frac{(4 \times \sqrt{3})}{3}\right] = 2.309V_{off(RMS)}$

These compare with  $V_{LCD} = 3V_{off(RMS)}$  when  $\frac{1}{3}$  bias is used.

 $V_{\text{LCD}}$  is sometimes referred as the LCD operating voltage.

#### **7.5.3.1 Electro-optical performance**

Suitable values for  $V_{on(RMS)}$  and  $V_{off(RMS)}$  are dependent on the LCD liquid used. The RMS voltage, at which a pixel is switched on or off, determine the transmissibility of the pixel.

For any given liquid, there are two threshold values defined. One point is at 10 % relative transmission (at  $V_{th(off)}$ ) and the other at 90 % relative transmission (at  $V_{th(on)}$ ), see Figure 11. For a good contrast performance, the following rules should be followed:

$$
V_{on(RMS)} \ge V_{th,on}
$$
\n
$$
V_{off(RMS)} \le V_{th-off}
$$
\n
$$
(4)
$$
\n
$$
(5)
$$

V<sub>on(RMS)</sub> and V<sub>off(RMS)</sub> are properties of the display driver and are affected by the selection of a, n (see  $Equation 1$  to Equation 3) and the  $V_{LCD}$  voltage.

PCE85176AUG All information provided in this document is subject to legal disclaimers. © NXP Semiconductors N.V. 2015. All rights reserved. **Product data sheet Rev. 1 — 12 January 2015 18 of 48**

#### **4 × 40 LCD segment driver for Chip-On-Glass**

 $V_{th(off)}$  and  $V_{th(on)}$  are properties of the LCD liquid and can be provided by the module manufacturer.  $V_{th(off)}$  is sometimes named  $V_{th}$ .  $V_{th(on)}$  is sometimes named saturation voltage Vsat.

It is important to match the module properties to those of the driver in order to achieve optimum performance.

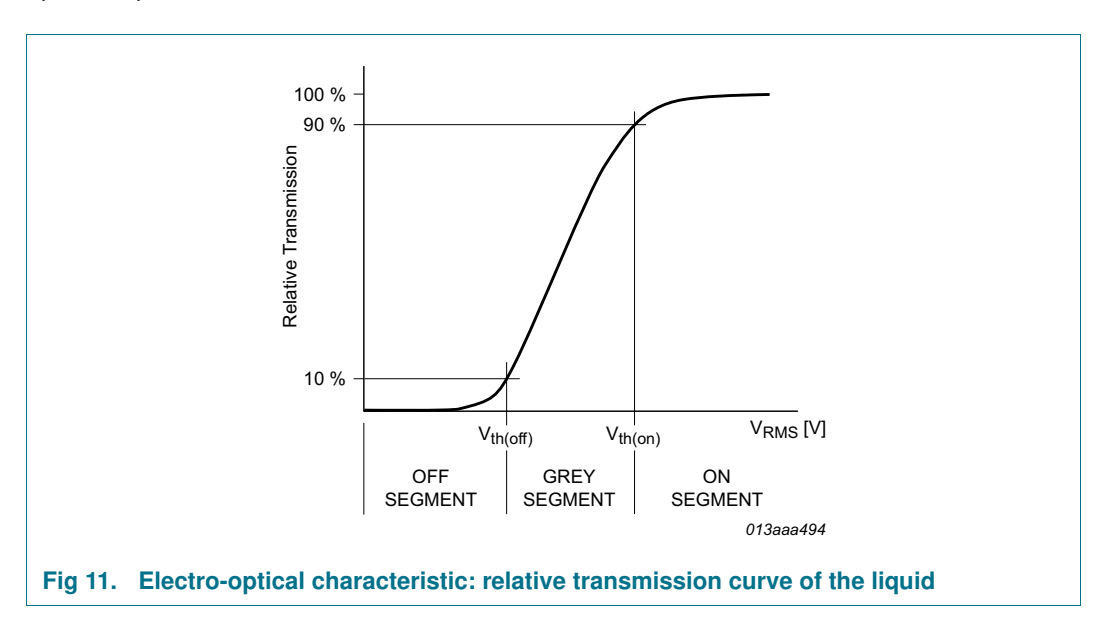

**4 × 40 LCD segment driver for Chip-On-Glass**

#### **7.5.4 LCD drive mode waveforms**

#### **7.5.4.1 Static drive mode**

The static LCD drive mode is used when a single backplane is provided in the LCD. The backplane (BPn) and segment (Sn) drive waveforms for this mode are shown in Figure 12.

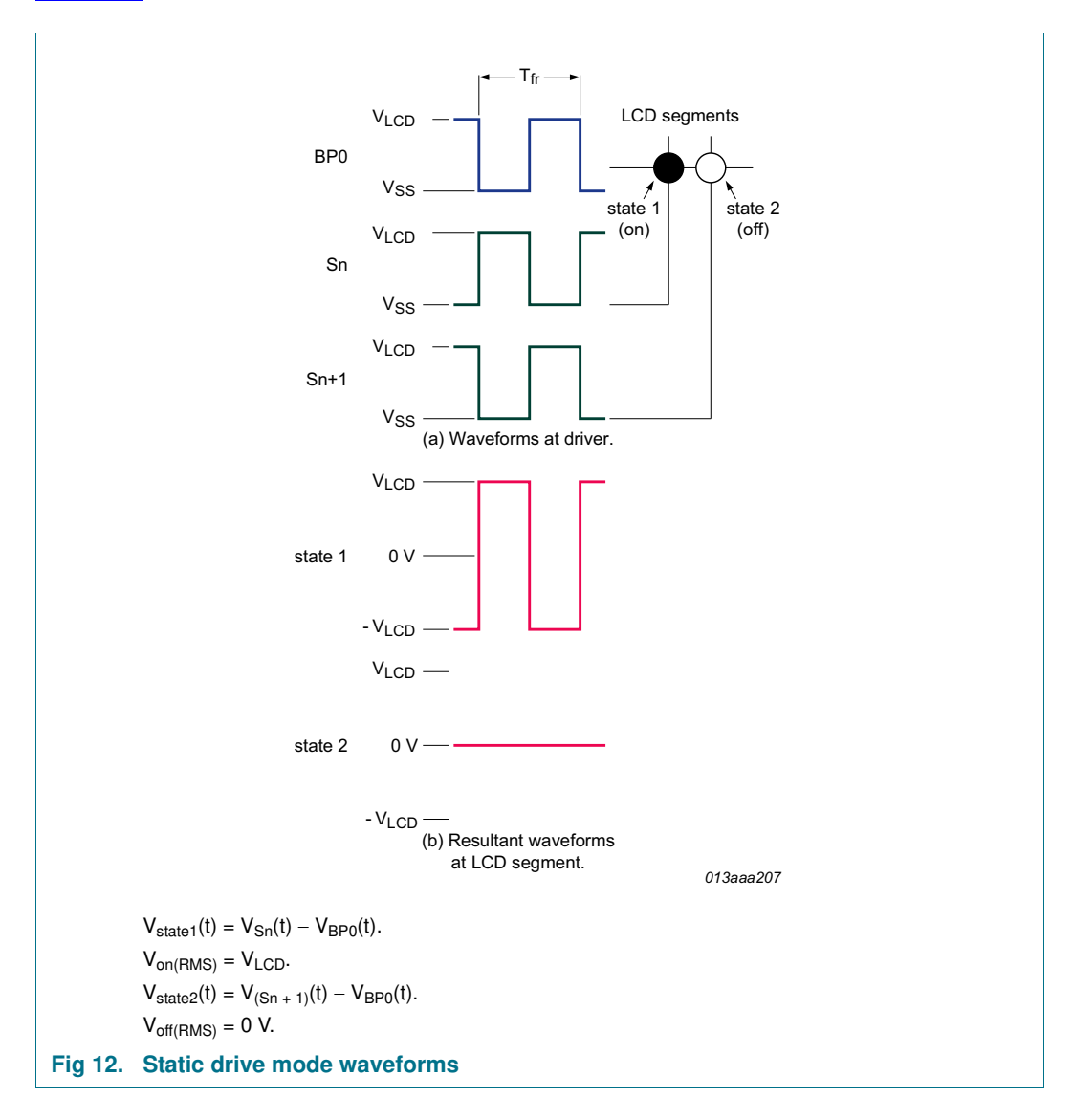

#### **4 × 40 LCD segment driver for Chip-On-Glass**

#### **7.5.4.2 1:2 Multiplex drive mode**

When two backplanes are provided in the LCD, the 1:2 multiplex mode applies. The PCE85176AUG allows the use of  $\frac{1}{2}$  bias or  $\frac{1}{3}$  bias in this mode as shown in Figure 13 and Figure 14.

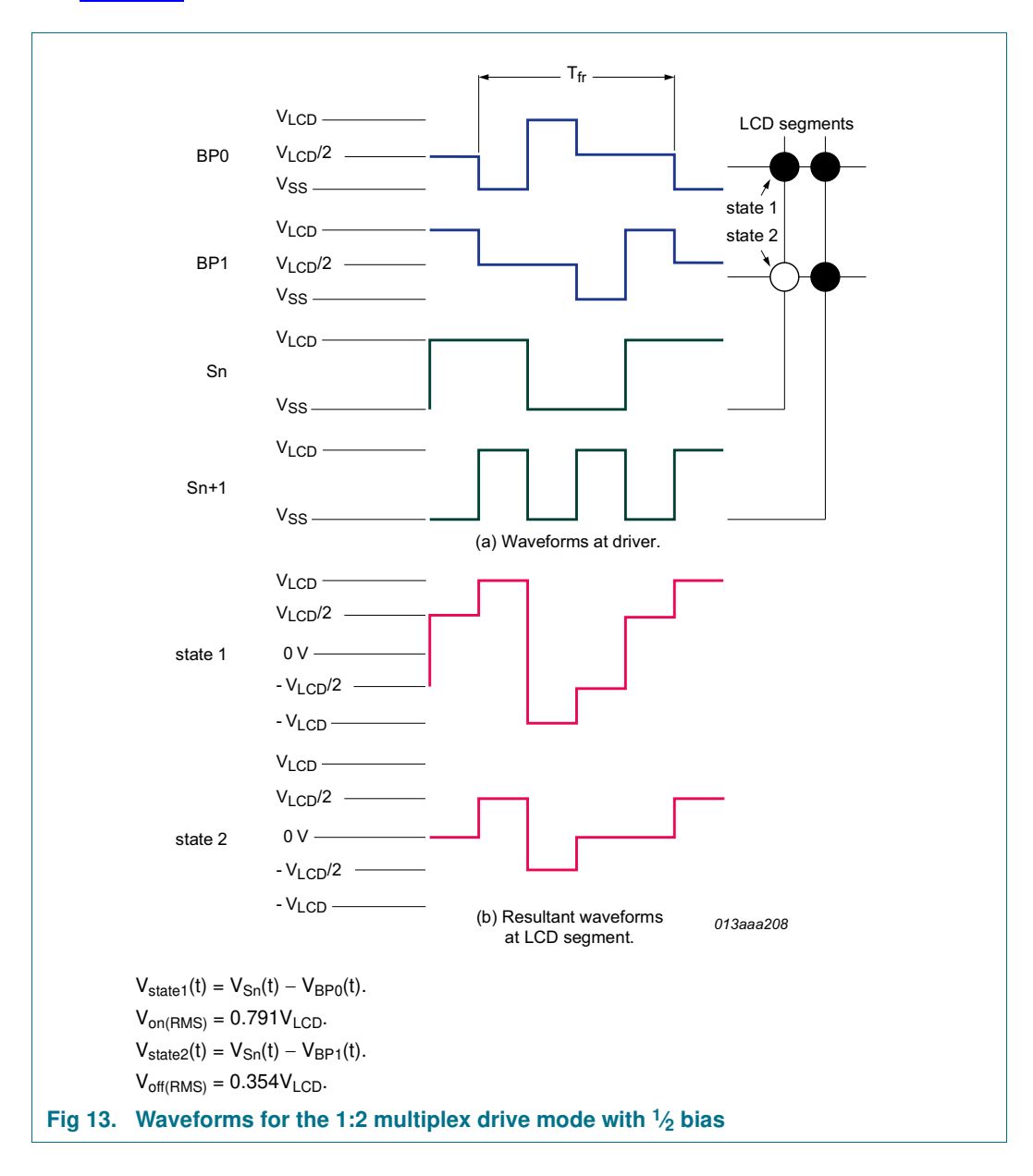

#### **4 × 40 LCD segment driver for Chip-On-Glass**

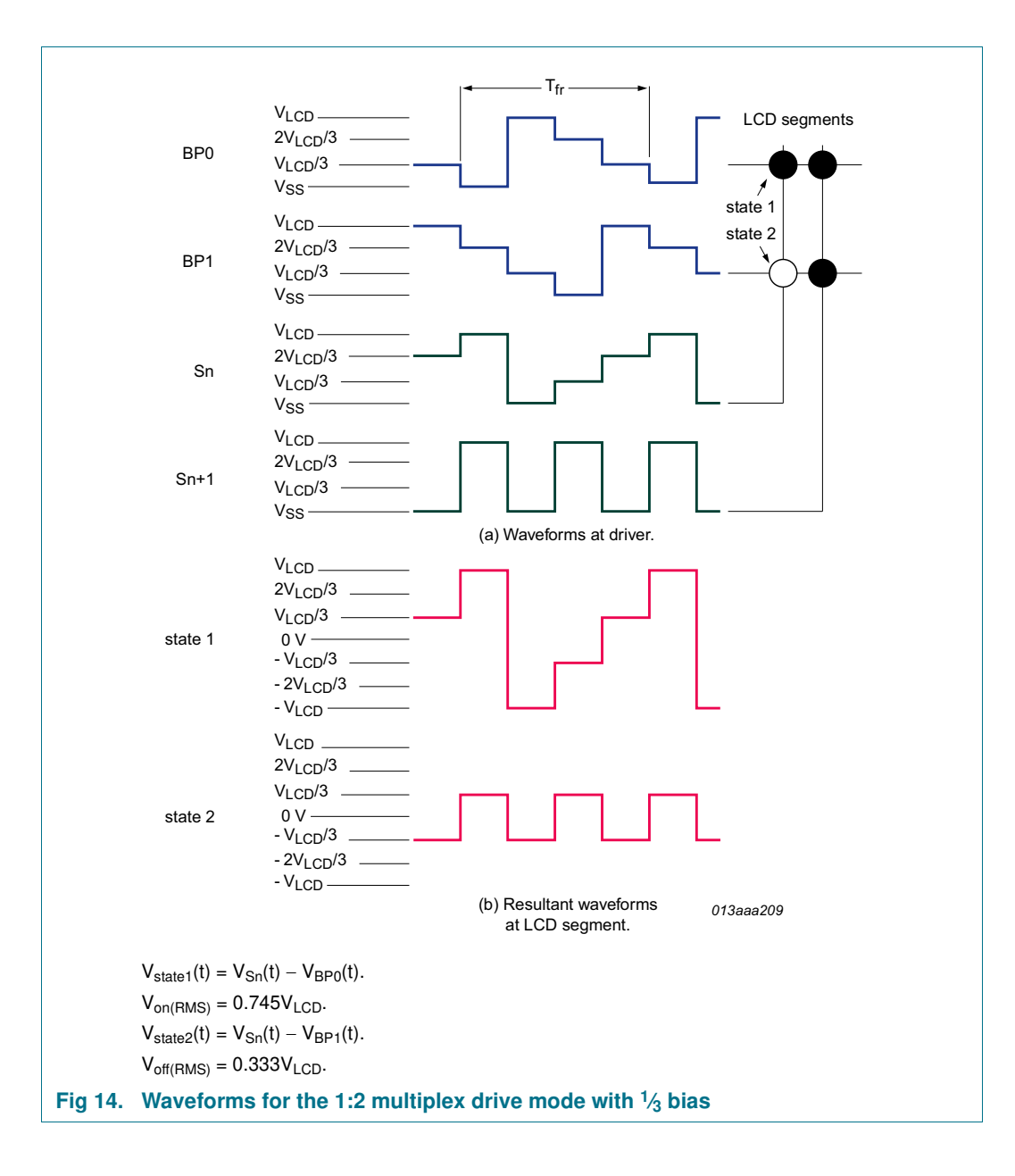

#### **4 × 40 LCD segment driver for Chip-On-Glass**

#### **7.5.4.3 1:3 Multiplex drive mode**

When three backplanes are provided in the LCD, the 1:3 multiplex drive mode applies, as shown in Figure 15.

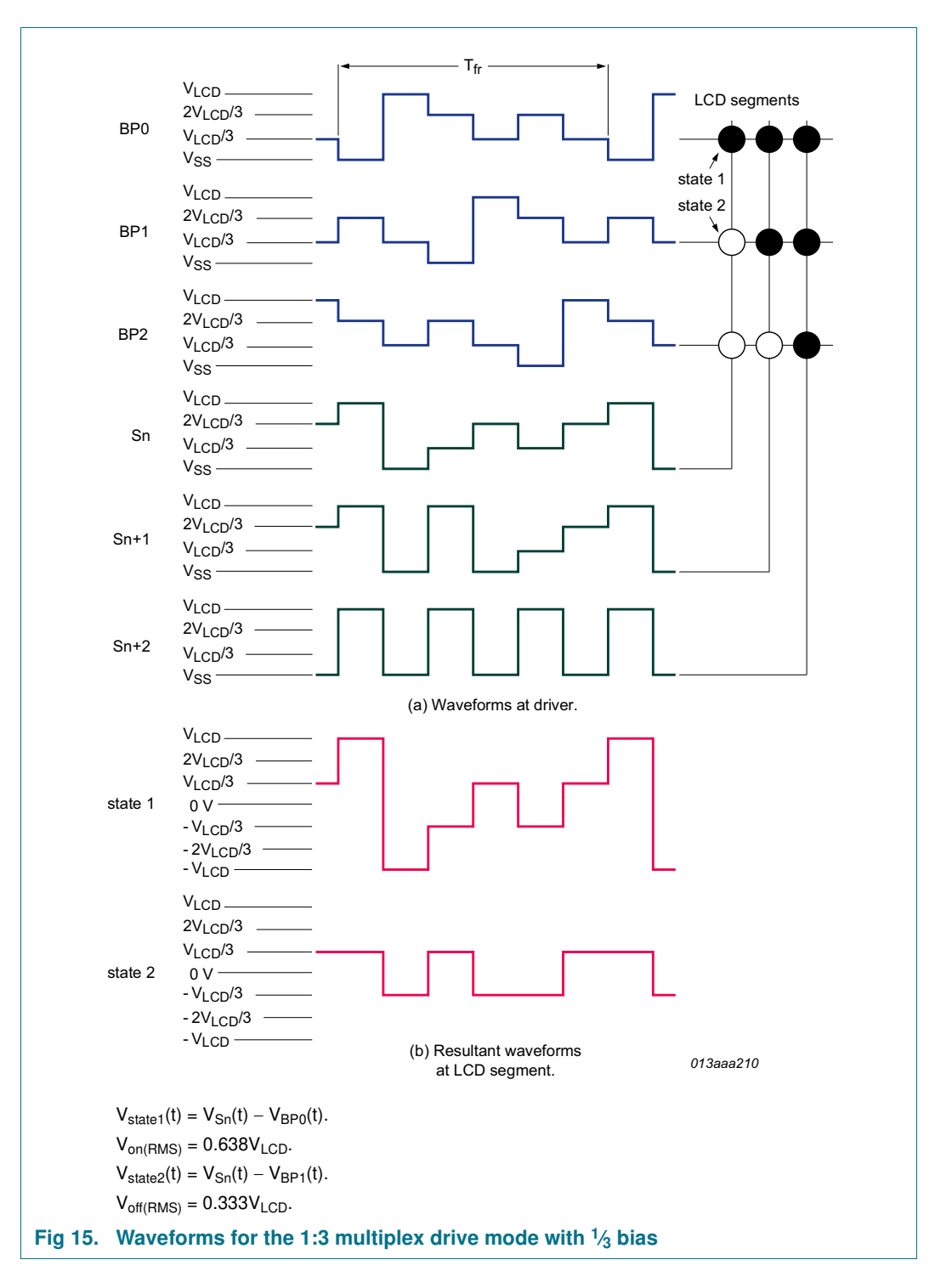

#### **4 × 40 LCD segment driver for Chip-On-Glass**

#### **7.5.4.4 1:4 Multiplex drive mode**

When four backplanes are provided in the LCD, the 1:4 multiplex drive mode applies as shown in Figure 16.

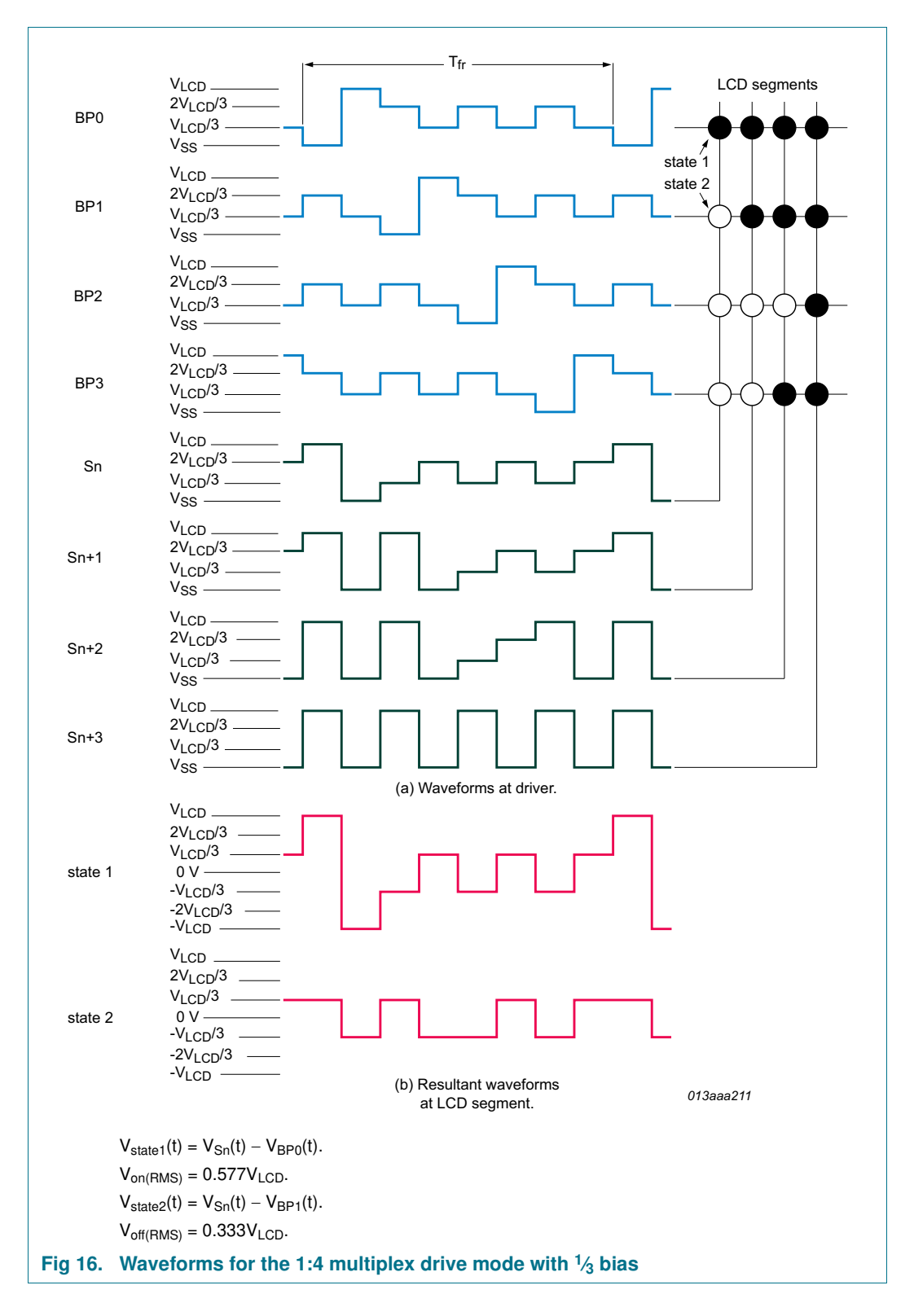

**4 × 40 LCD segment driver for Chip-On-Glass**

#### **7.6 Backplane and segment outputs**

#### **7.6.1 Backplane outputs**

The LCD drive section includes four backplane outputs BP0 to BP3 which must be connected directly to the LCD. The backplane output signals are generated in accordance with the selected LCD drive mode. If less than four backplane outputs are required, the unused outputs can be left open-circuit.

- **•** In 1:3 multiplex drive mode, BP3 carries the same signal as BP1, therefore these two adjacent outputs can be tied together to give enhanced drive capabilities.
- **•** In 1:2 multiplex drive mode, BP0 and BP2, respectively, BP1 and BP3 all carry the same signals and may also be paired to increase the drive capabilities.
- **•** In static drive mode, the same signal is carried by all four backplane outputs and they can be connected in parallel for very high drive requirements.

#### **7.6.2 Segment outputs**

The LCD drive section includes 40 segment outputs S0 to S39 which should be connected directly to the LCD. The segment output signals are generated in accordance with the multiplexed backplane signals and with data residing in the display register. When less than 40 segment outputs are required, the unused segment outputs should be left open-circuit.